## **Opis indywidualny**

Wstawia opis indywidualny pozycji w przekroju.

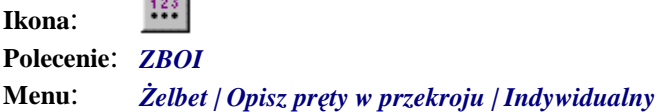

Polecenie służy do opisywania prętów w przekroju. Opis indywidualny pręta zajmuje niewiele miejsca na rysunku i jest szczególnie przydatny przy opisywaniu prętów narysowanych bardzo gęsto.

## **Przykład:** opis indywidualny prętów w przekroju

**COM** 

Narysuj dowolny przekrój poprzeczny płyty, a następnie wstaw pręty (poleceniem *ZBWO*) na długości jednego boku. Przykład rozmieszczania prętów w przekroju na długości wskazanego odcinka opisano w punkcie "Wstaw na odcinku".

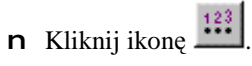

n Wskaż pręty do opisu.

```
Wskaż pręt wzorcowy do opisu indywidualnego: P1
Wskaż pozostałe pręty: P2, P3
```
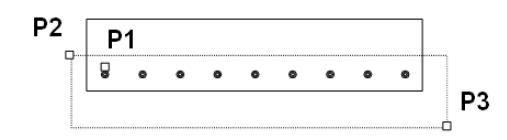

**Rys. 1.** *Płyta ze zbrojeniem do opisu* 

n Następnie wskaż miejsce na opis pręta.

```
Wskaż miejsce na opis: P4
```

|--|--|--|--|--|--|--|--|--|--|--|

**Rys. 2.** *Opis indywidualny prętów*